# **Kibana**

## <span id="page-0-0"></span>Kibana: Analyzing Data

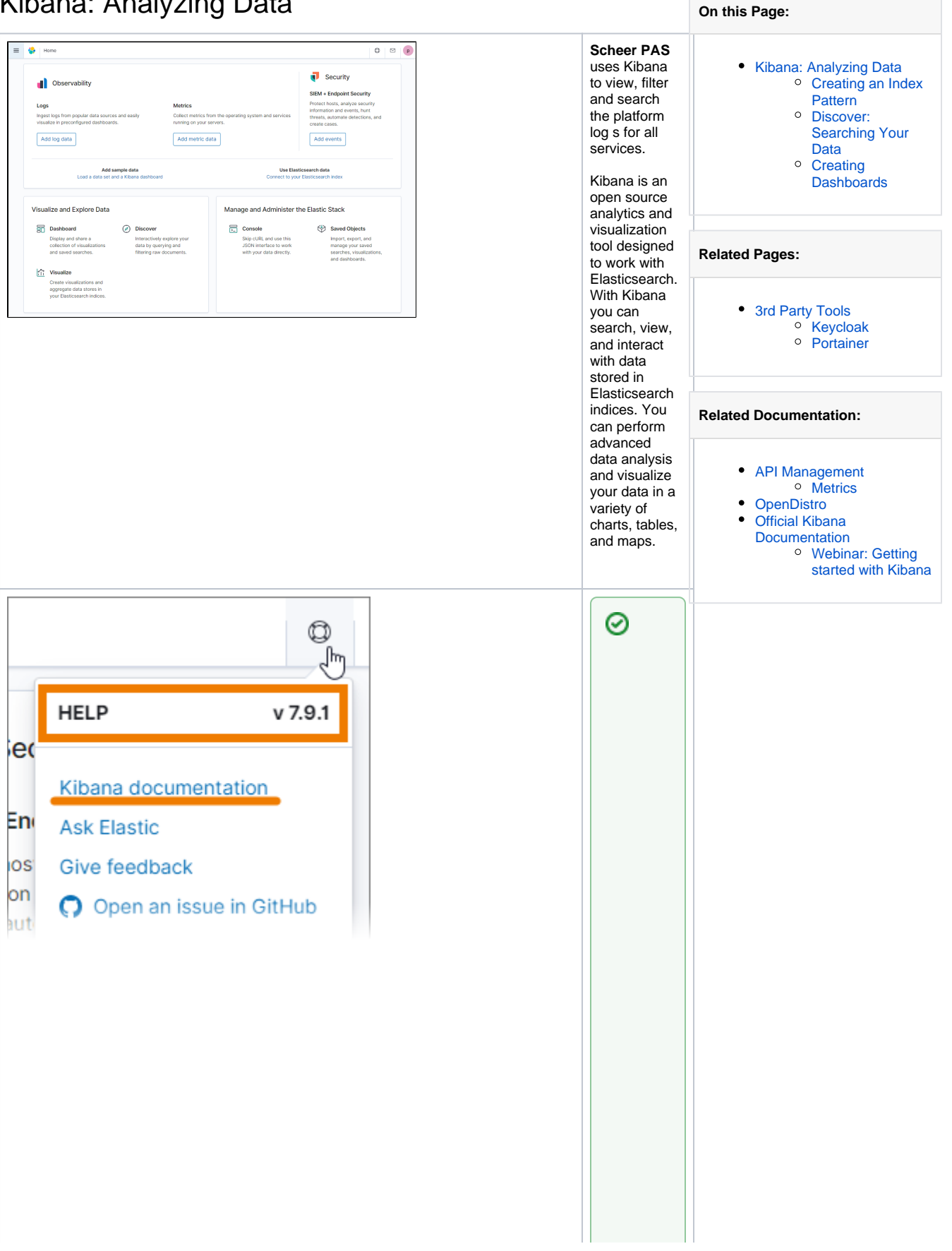

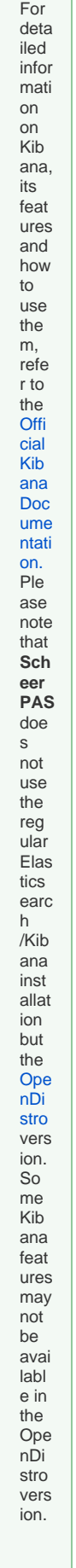

<span id="page-2-0"></span>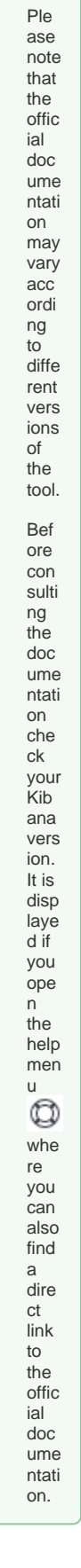

### Creating an Index Pattern

Kibana needs to knows which Elasticsearch indices contain the data you want to analyze. So you have to create an index pattern in Kibana first to make sure that data is available. If your Kibana is empty and does not contain an index pattern yet, Kibana asks you to create one. You need to do this only once after the first login, then all users with Kibana permission can view the logs.

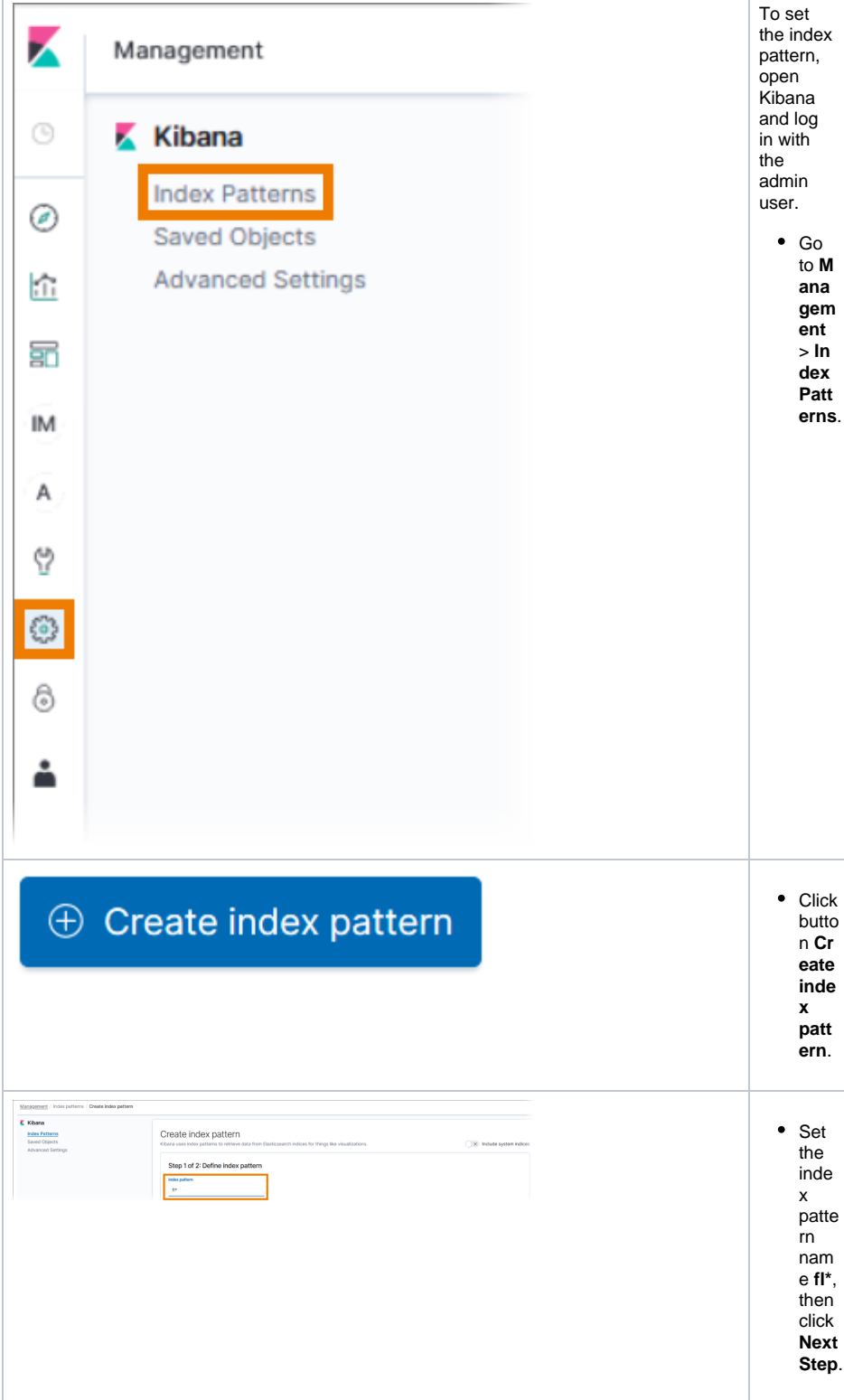

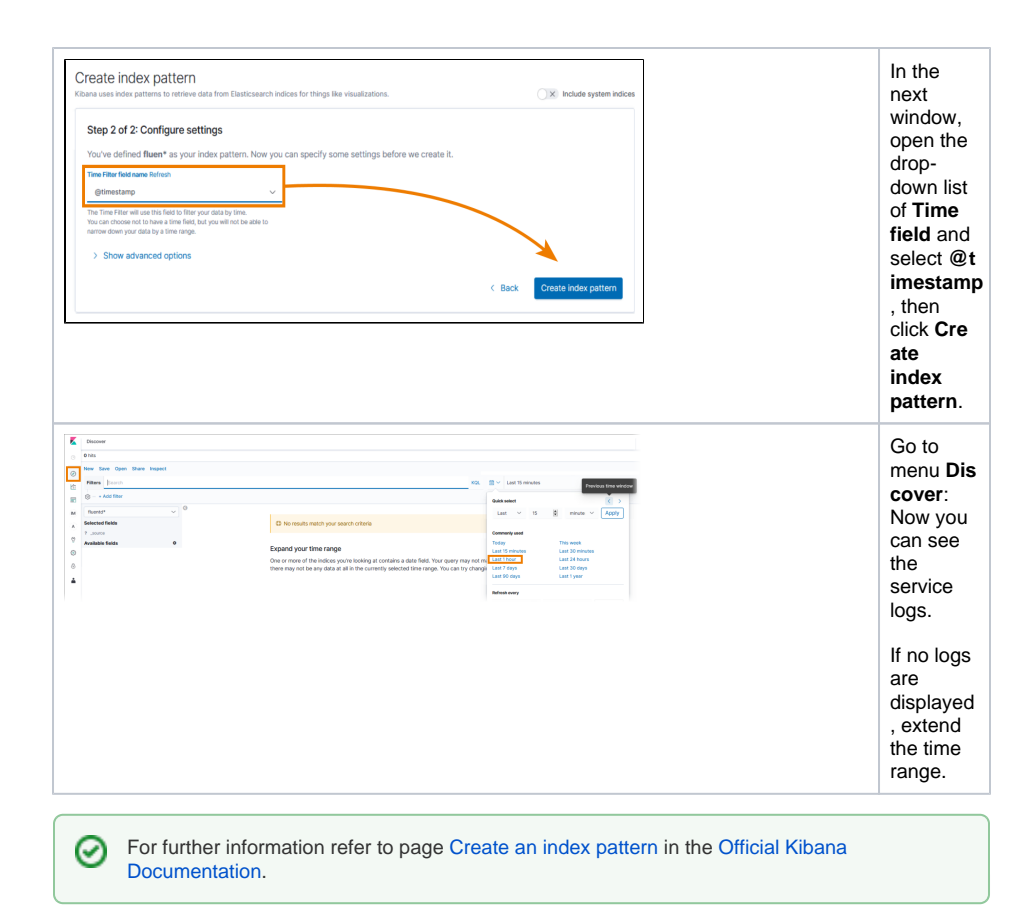

#### <span id="page-4-0"></span>Discover: Searching Your Data

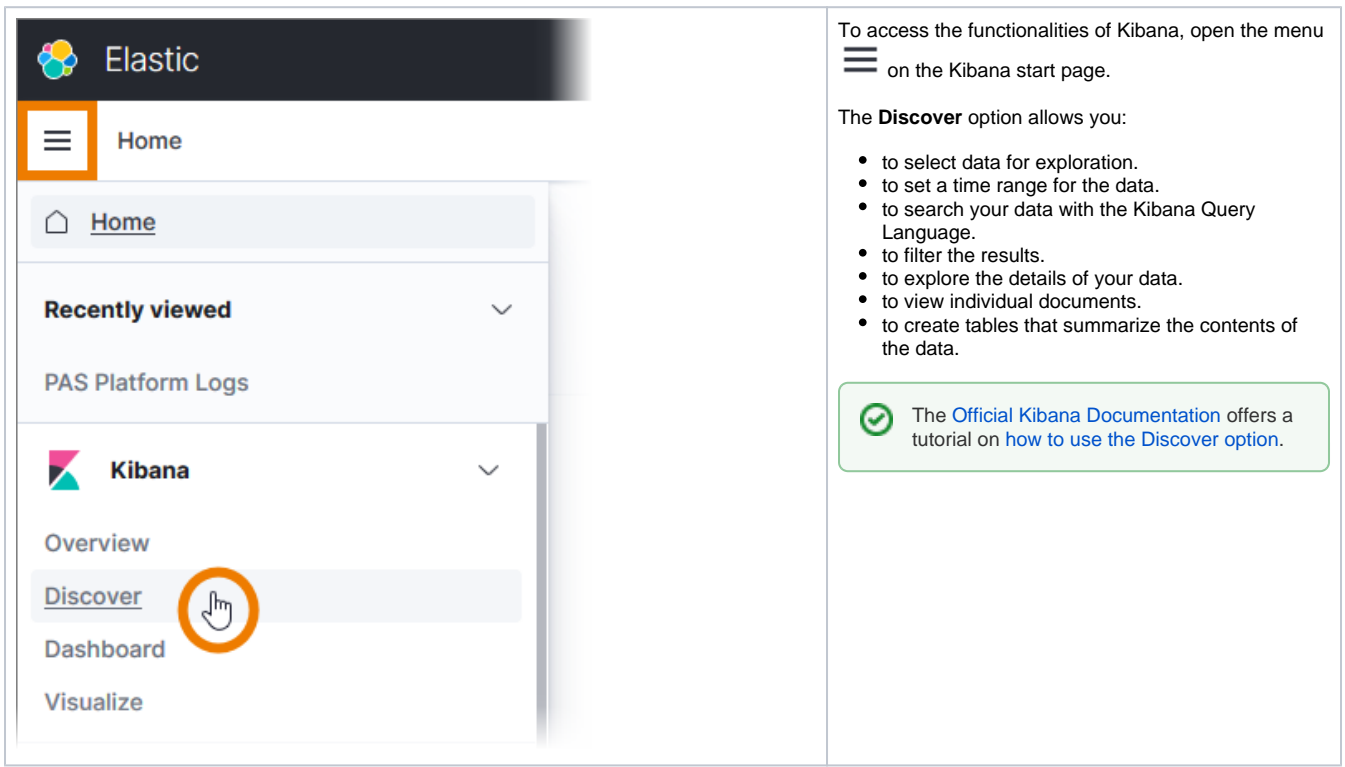

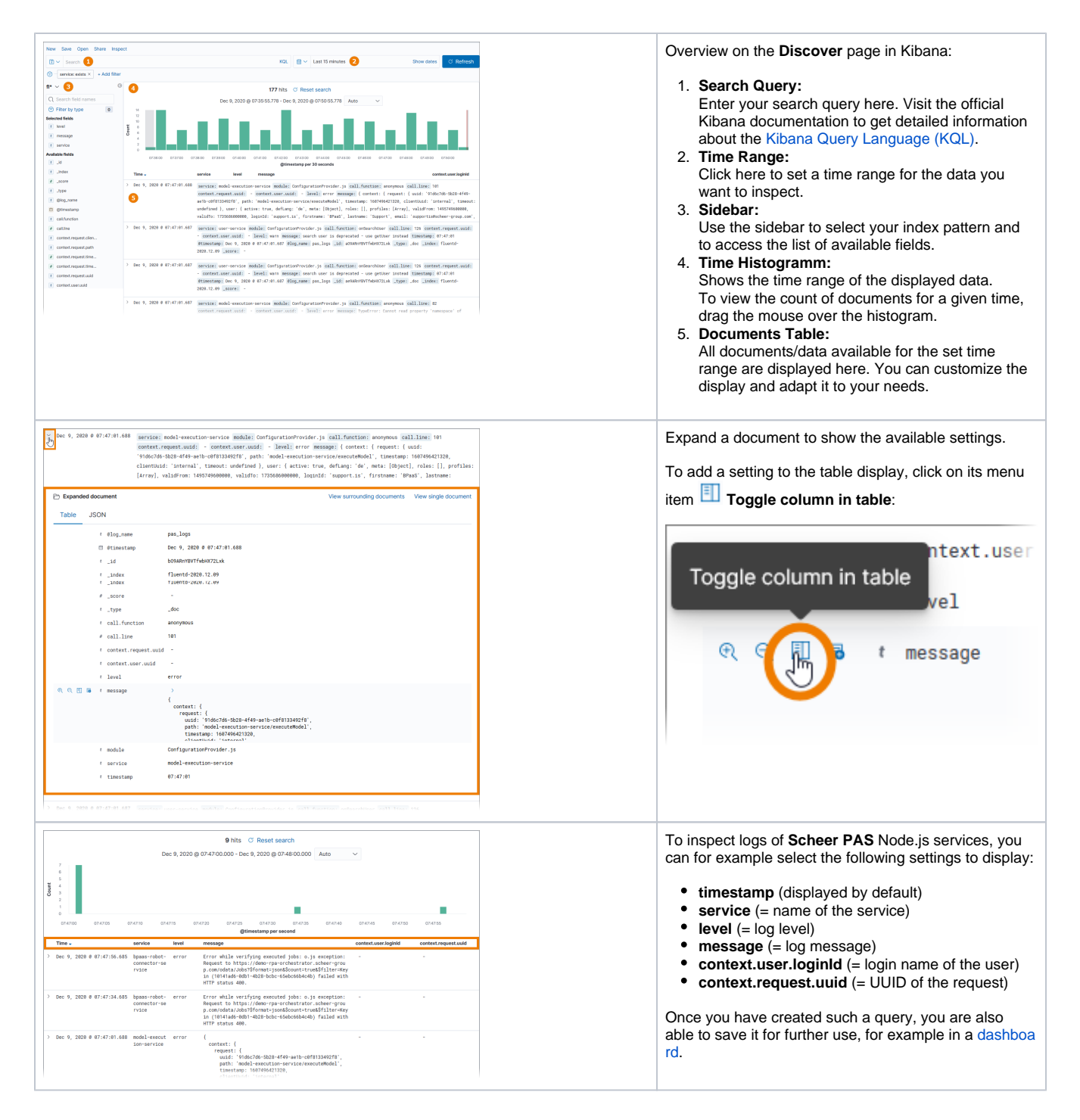

#### <span id="page-5-1"></span><span id="page-5-0"></span>Creating Dashboards

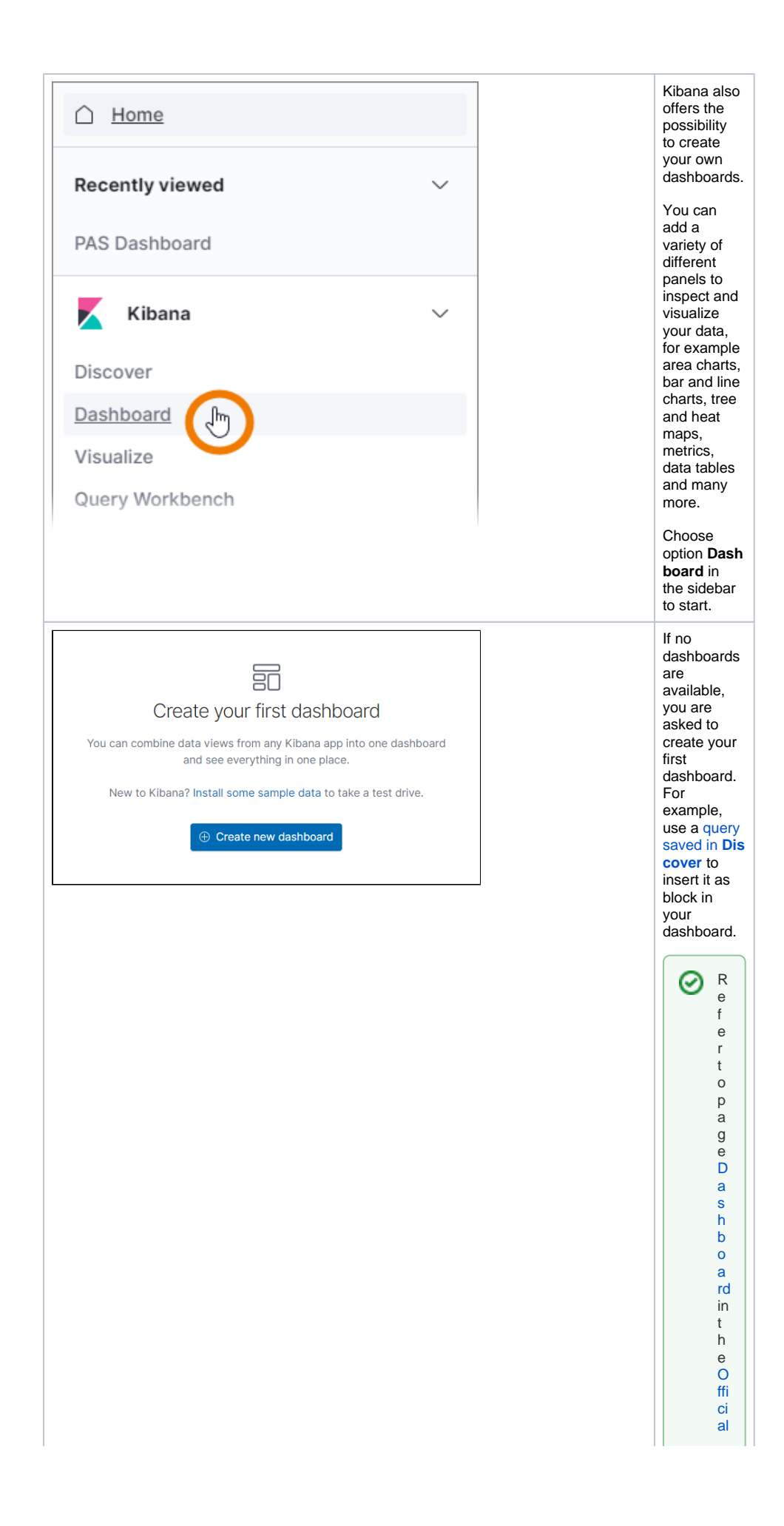

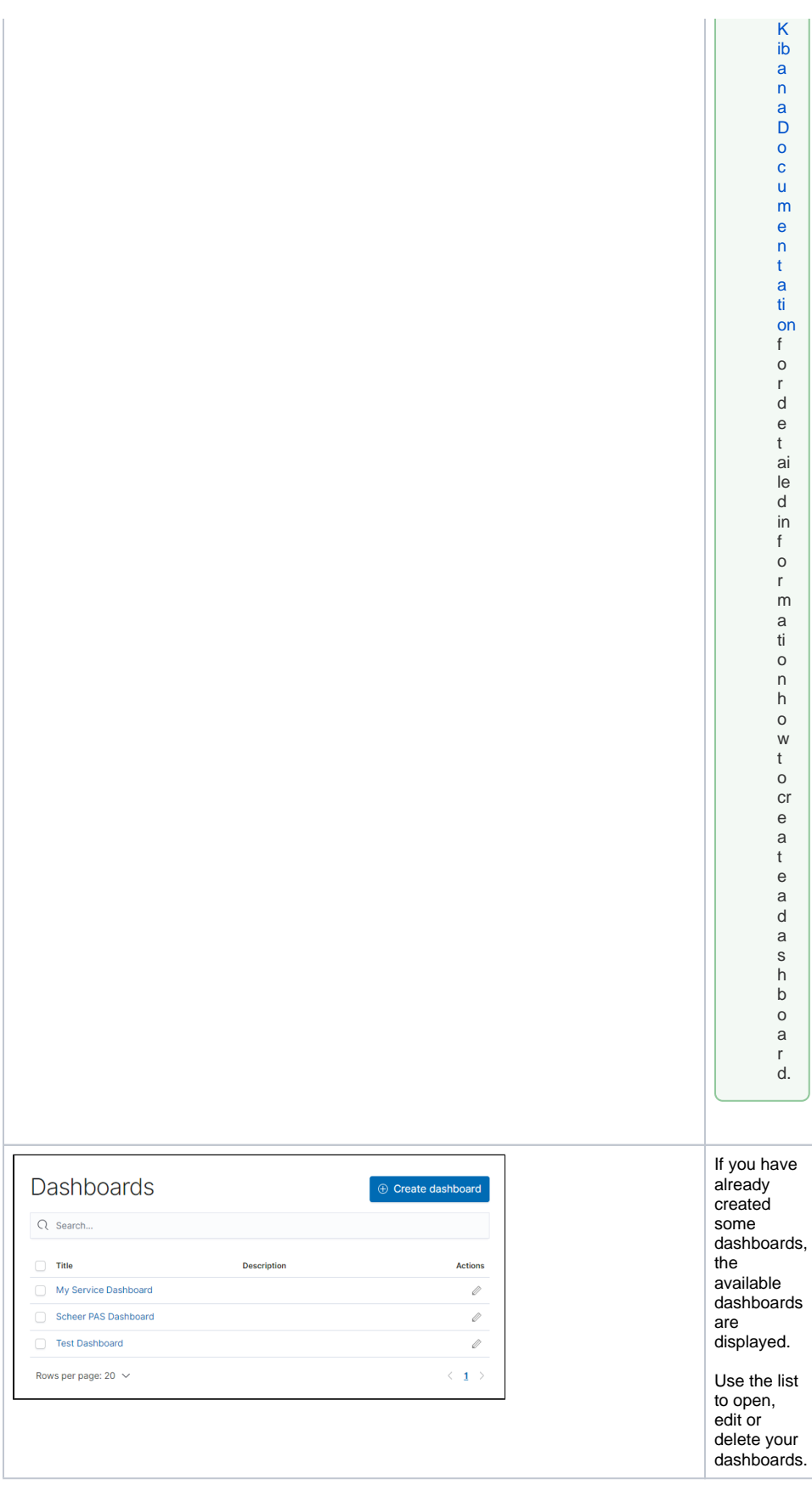